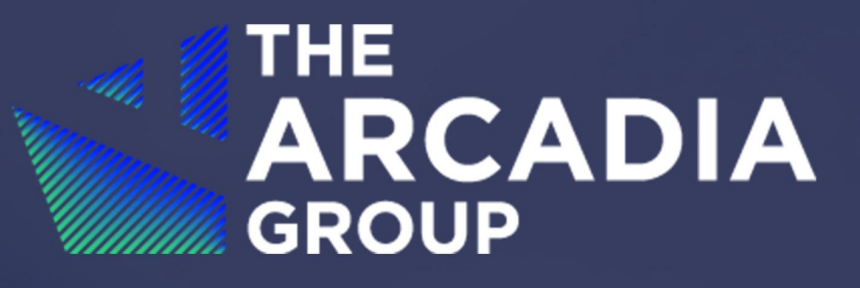

**Audit of VOX. Finance** 

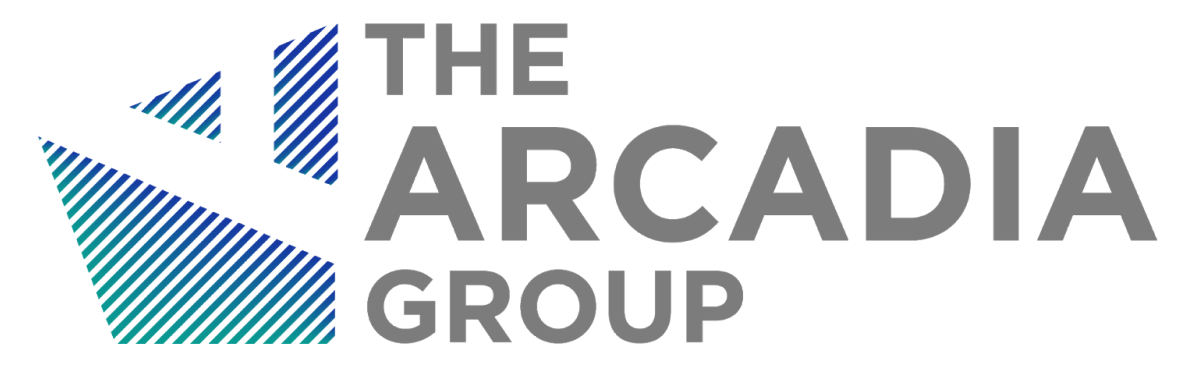

# Audit of The Vox Finance Contracts

a report of findings by

Van Cam Pham, PhD

<span id="page-1-0"></span>*innovative fortuna iuvat* October 30th, 2020

#### **Table of Contents**

<span id="page-2-0"></span>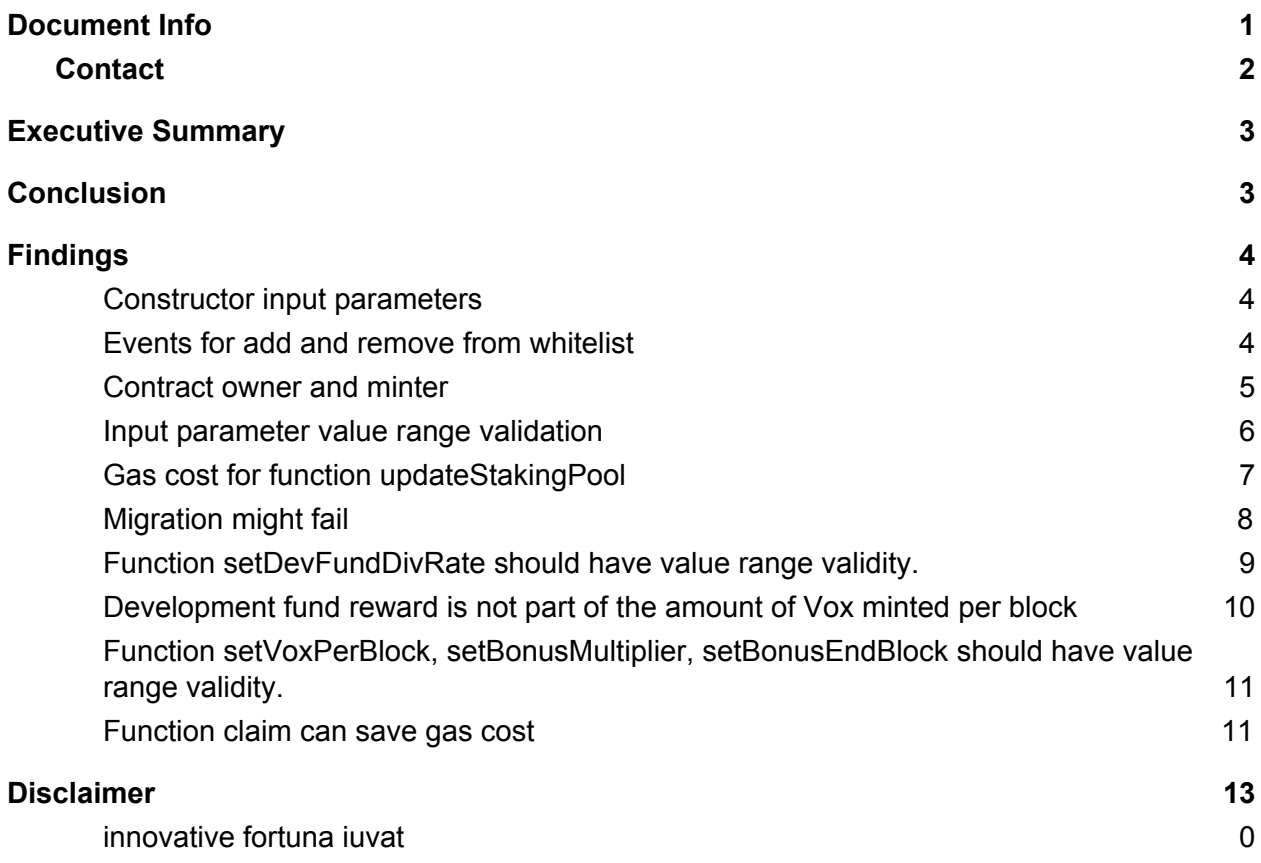

## Document Info

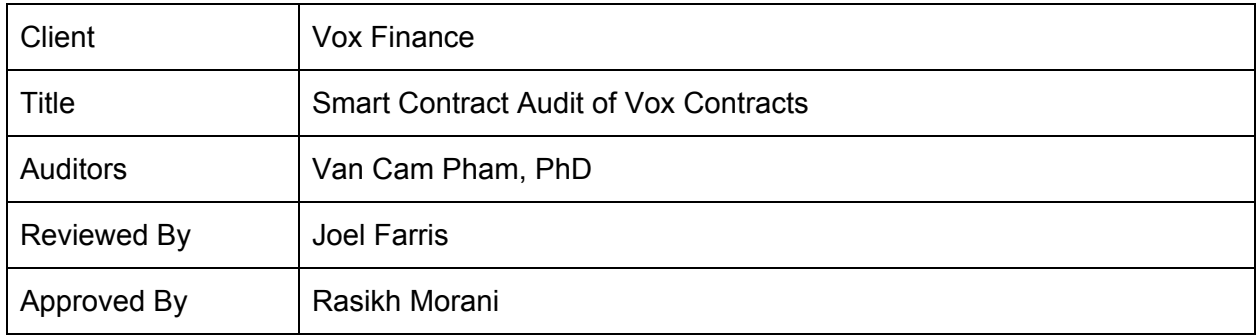

#### <span id="page-3-0"></span>**Contact**

For more information on this report, contact The Arcadia Media Group Inc.

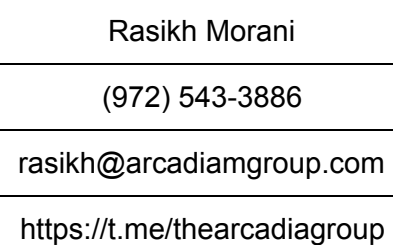

## <span id="page-4-0"></span>Executive Summary

A Representative Party of the Vox Finance ("Vox") engaged The Arcadia Group ("Arcadia"), a software development, research, and security company, to conduct a review of the following Vox Finance smart contracts on the Vox [Finance](https://gitlab.com/vox.finance/vox-finance-contracts) repo at Commit #8777a0dfbdb125c27880ea8df55840c4cfbcc73a.

> VoxDevTimelock.sol VoxPopuliToken.sol Timelock.sol VoxMaster.sol VoxToken.sol

Arcadia completed the review using various methods primarily consisting of dynamic and static analysis. This process included a line by line analysis of the in-scope contracts, optimization analysis, analysis of key functionalities and limiters, and reference against intended functionality.

#### <span id="page-4-1"></span>**Conclusion**

While most of the findings do not require any immediate action, some may require additional disclosure and communication to the end-users for clarity, additional code review and audits should be completed before launch to be maximally effective and to lower end-user risk.

#### <span id="page-5-0"></span>Findings

- <span id="page-5-1"></span>1. Constructor input parameters
- $\bullet$  VOX-1
- Severity: Low
- Likelihood: Low
- Impact: Low
- Target: VoxToken.sol
- Category: Low
- Finding Type: Dynamic
- Lines: 26-28

In the VoxToken contract, the function setBurnrate takes burnrate as its input. This input parameter should be checked for its value range. This is to avoid any mistake when making a transaction to set the burn rate of the VoxToken contract.

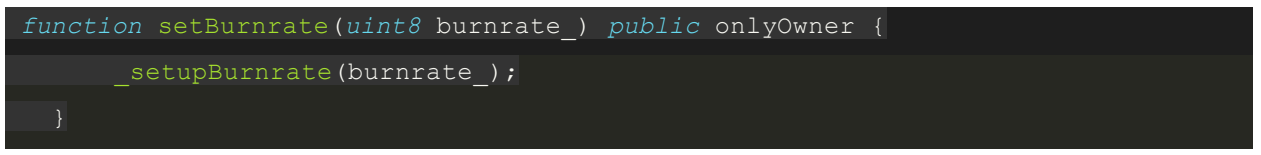

Action Recommended: Add checking for the value range of burn rate in the setBurnrate function.

*function* setBurnrate(*uint8* burnrate\_) *public* onlyOwner { require(minBurnrate <= burnrate\_ && burnrate\_ <= maxBurnrate, "burn rate must be in valid range");

- <span id="page-5-2"></span>2. Events for add and remove from the whitelist
	- $\bullet$  VOX-2
- Severity: Medium
- Impact: Low
- Target: VoxToken.sol
- Category: Informational
- **Finding Type: Static**
- Lines: 30-36

Functions addWhitelistedAddress and removeWhitelistedAddress should have events emitted. This is to ease the listing of which addresses are added/removed from the whitelisted addresses as those addresses are currently stored in a mapping.

*function* addWhitelistedAddress(*address* \_address) *public* onlyOwner {

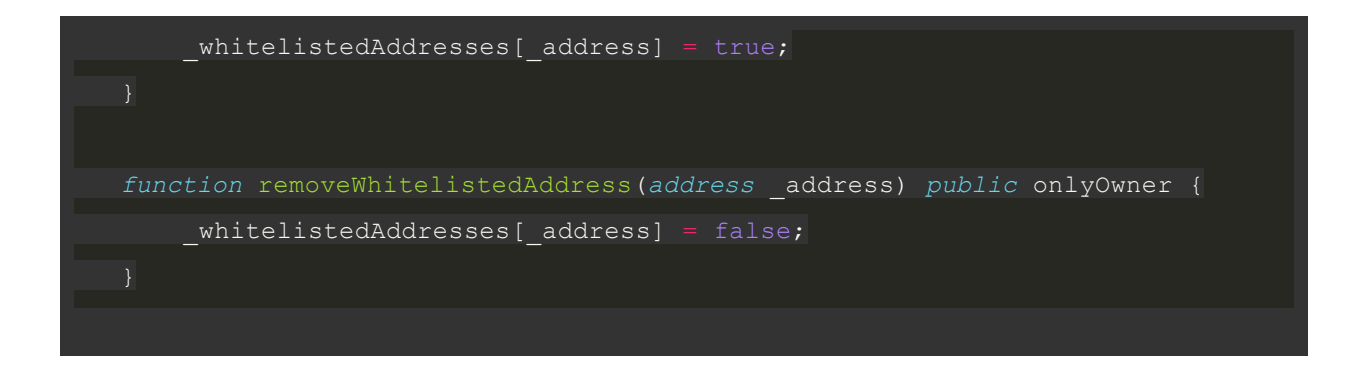

Action Recommended: Add events to the VoxToken contract, and emit an event instance whenever an address is added or removed from the whitelisted address list. As the VoxToken contract is already deployed, it's a good practice if the team can publish the list of whitelisted addresses to the community.

- <span id="page-6-0"></span>3. Contract owner and minter
- $\bullet$  VOX-3
- Severity: Medium
- Likelihood: Low
- Impact: Low
- Target: VoxPopuliToken.sol
- Category: Informational
- Finding Type: Static

The owner of VoxPopuliToken should be transferred to VoxMaster right after VoxPopuliToken is deployed.

Action Recommended: The VoxPopuliToken is already live. The issue can be considered as mitigated as the current owner in the mainnet is VoxMaster.

- <span id="page-7-0"></span>4. Input parameter value range validation
	- $\bullet$  VOX-4
	- Severity: low
	- Likelihood: Low
	- Impact: Low
- Target: VoxMaster.sol
- Category: Low
- Finding Type: Dynamic
- Lines: 105-118

In the VoxMaster contract, the input parameters for the contract constructor should have value range check startBlock and bonusEndBlock. This is a good common standard to avoid bad input parameters that could lead to redeployment of the contract, which is costly.

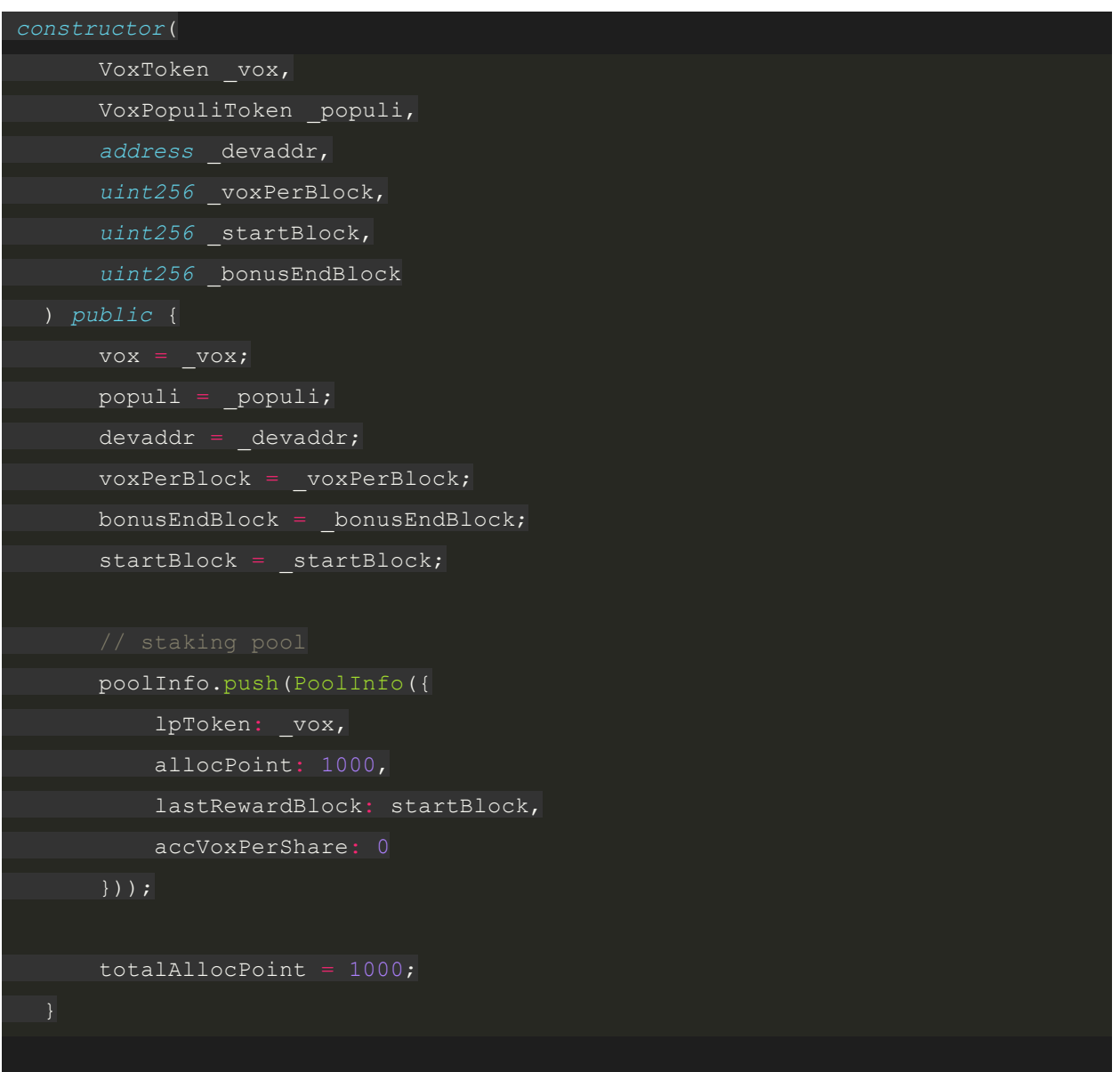

Action Recommended: Adding input parameter value range validation for startBlock and bonusEndBlock should solve the issue.

- <span id="page-8-0"></span>5. Gas cost for function updateStakingPool
- $\bullet$  VOX-5
- Severity: Medium
- Likelihood: Low
- Impact: Low
- Target: VoxMaster.sol
- Category: Medium
- Finding Type: Static
- Lines: 175, 193, 197-208

In the VoxMaster contract, the updateStakingPool function is to adjust the allocation point for the VOX staking pool (pool Id 0) to maintain the staking pool reward at 25% of the total farming rewards. However, the use of this function is gas costly as it has to loop over all the pools every time a pool is added or updated.

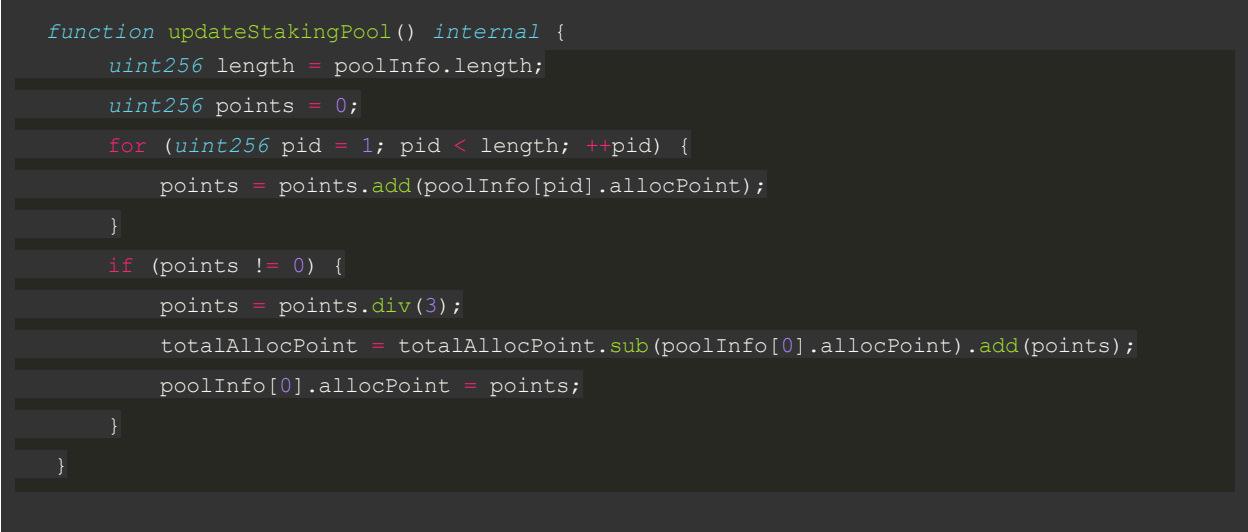

Action Recommended: The function only adjusts the total allocation point of all pools and allocation point for pool 0. This can be done by adjusting these values in the functions set and add pools. The following code is a suggestion for adjusting the function add to update the allocation point for pool 0 without looping over all other pools.

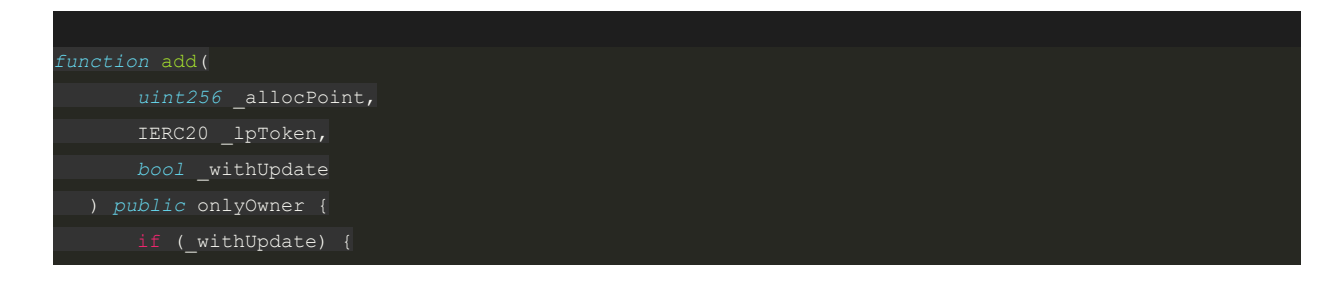

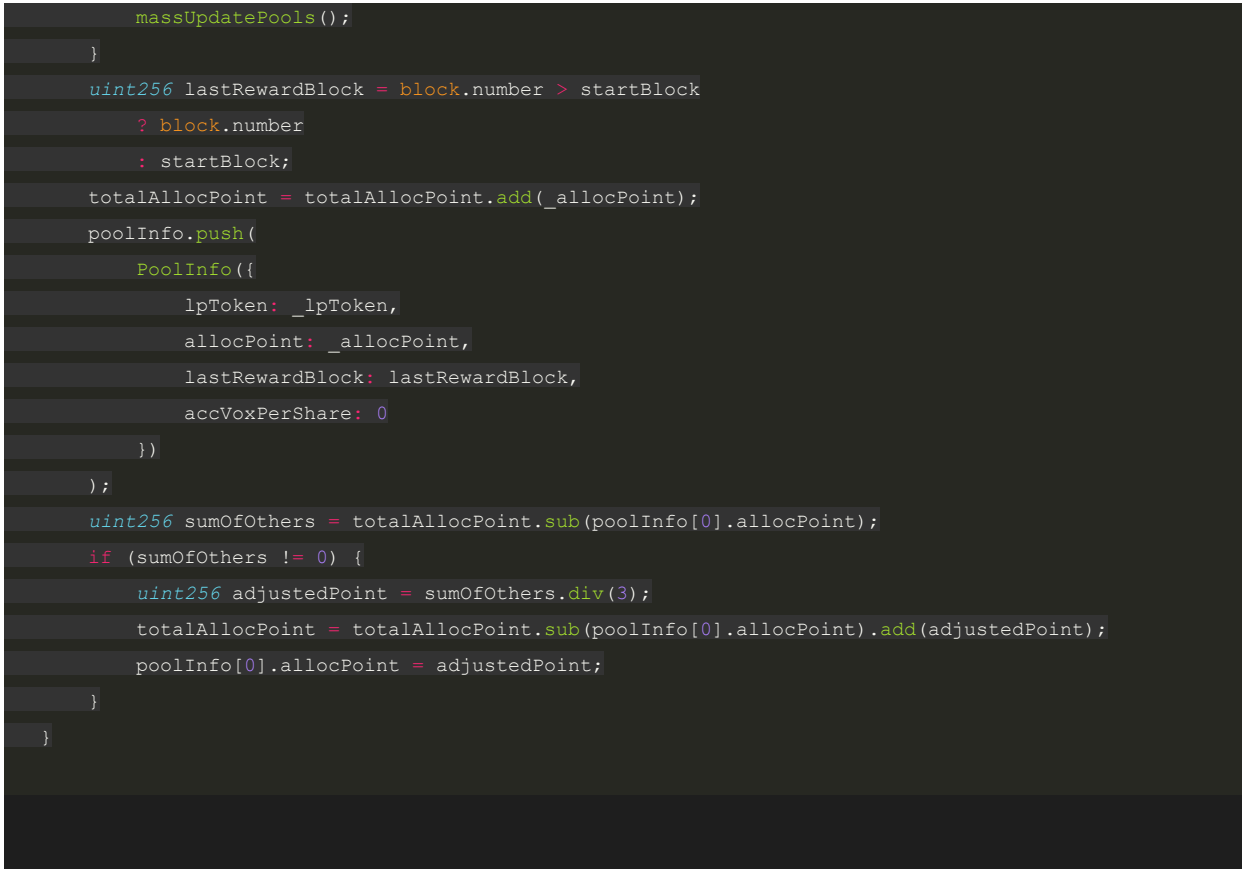

- <span id="page-9-0"></span>6. Migration might fail
	- VOX-6
	- Severity: Medium
	- Likelihood: Medium
	- Impact: Medium
- Target: VoxMaster.sol
- Category: LP Token migration
- Finding Type: Dynamic
- Lines: 220-229

In the VoxMaster contract, the function migrate is to migrate the liquidity token from VoxMaster to another contract. After the transferring of liquidity token, the function verifies that the balance of liquidity token in the destination contract must be equal to the migrated liquidity token amount. Line 227 can fail if any one sends any liquidity token amount to the destination contract before the migration transaction gets executed.

```
function migrate(uint256 _pid) public {
    require(address(migrator) != address(0), "migrate: no migrator");
  PoolInfo storage pool = poolInfo[ pid];
    IERC20 lpToken = pool.lpToken;
    uint256 bal = lpToken.balanceOf(address(this));
```
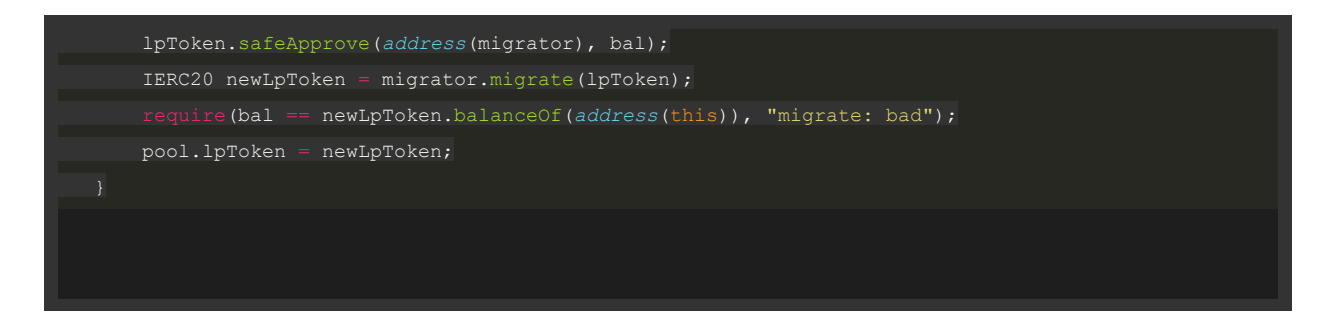

Action Recommended: The function can mitigate the issue by checking the difference between the balance of liquidity token before and after the migrate function gets called.

Here's a possible solution.

As VoxMaster is already deployed, before making the migration transaction, the team should ensure that there is no liquidity token sent to VoxMaster in the new liquidity token contract.

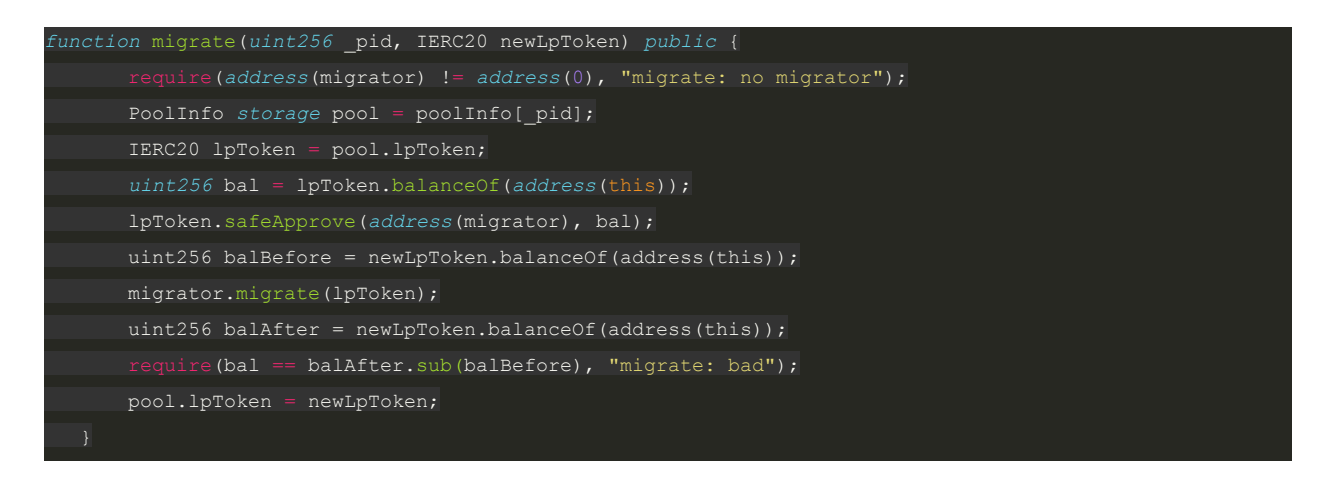

<span id="page-10-0"></span>7. Function setDevFundDivRate should have value range validity.

- $\bullet$  VOX-7
- Severity: Medium
- Likelihood: Medium
- Impact: Medium
- Target: VoxMaster.sol
- Category: Input parameters
- Finding Type: Static
- Lines: 405-430

In the VoxMaster contract, the function setDevFundDivRate should have a value range validity check to avoid any mistake that could result in devFundDivRate too low, which would cause high inflation for the development fund.

*function* setDevFundDivRate(*uint256* \_devFundDivRate) *public* onlyOwner { require(\_devFundDivRate > 0, "!devFundDivRate-0");  $devFundDivRate = devFundDivRate;$ 

Action Recommended: Add a value range validity check that has a minimum and maximum value for devFundDivRate.

- <span id="page-11-0"></span>8. Development fund reward is not part of the amount of Vox minted per block
- VOX-8
- Severity: Medium
- Likelihood: Medium
- Impact: Medium
- Target: VoxMaster.sol
- Category: Development Fund Reward
- Finding Type: Static
- Lines: 269-290

In the  $VoxMaster$  contract, the function updatePool updates the rewards for a pool based on the last reward block, the current block, and the amount of VOX minted per block. The development fund reward is also minted based on the development fund rate and the amount of VOX minted per block.

As a common practice in most farming projects, the development fund reward should be pulled from the amount of VOX minted per block. However, this is not the case in the function updatePool, which generates development fund reward as an additional VOX amount minted per block. This means the VOX minted per block in parameter  $v \circ x \text{PerBlock}$  is not accounting for the development fund.

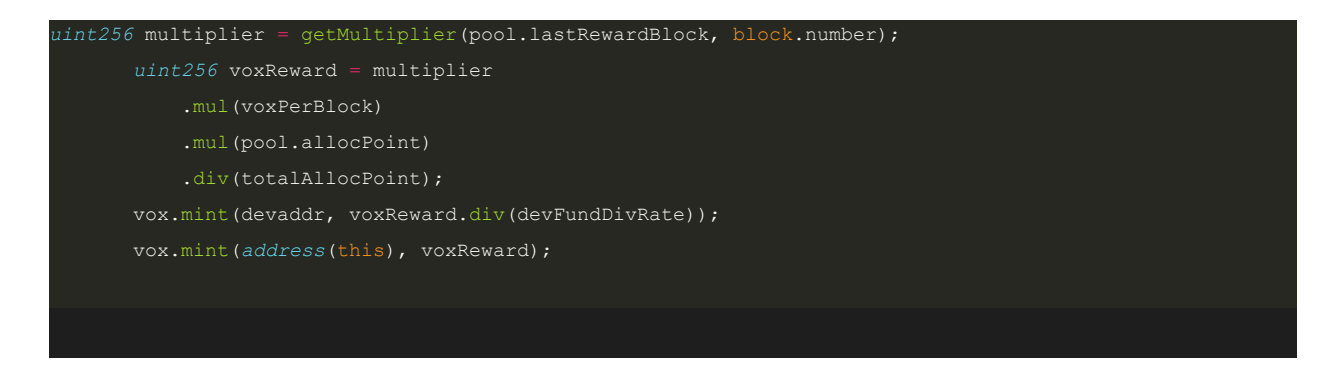

Action Recommended: If this is the tokenomics specification of Vox token, no action is needed. However, the Vox Finance team should publish to the community that the parameter voxPerBlock in the VoxMaster contract does not account for the development fund. It's also good if the actual amount of VOX minted per block (development fund included) is shown on the VOX Finance website.

- <span id="page-12-0"></span>9. Function setVoxPerBlock, setBonusMultiplier, setBonusEndBlock should have value range validity.
- $\bullet$  VOX-9
- Severity: Medium
- Likelihood: Medium
- Impact: Medium
- Target: VoxMaster.sol
- Category: Input parameters
- Finding Type: Static
- Lines: 564-567, 569-572, 574-576

This issue is similar to VOX-7. Those functions should have a value range validity check for input parameters.

```
function setVoxPerBlock(uint256 _voxPerBlock) public onlyOwner {
   require( voxPerBlock > 0, "!voxPerBlock-0");
   voxPerBlock = voxPerBlock;
function setBonusMultiplier(uint256 _bonusMultiplier) public onlyOwner {
    require(_bonusMultiplier > 0, "!bonusMultiplier-0");
   BONUS MULTIPLIER = bonusMultiplier;
function setBonusEndBlock(uint256 _bonusEndBlock) public onlyOwner {
   bonusEndBlock = bonusEndBlock;
```
Action Recommended: Add a value range validity check that has a minimum and maximum value for those functions.

<span id="page-12-1"></span>10. Function claim can save gas cost

- $\bullet$  VOX-7
- Severity: Medium
- Likelihood: Medium
- Impact: Medium
- Target: VoxMaster.sol
- Category: Input parameters
- Finding Type: Static
- Lines: 405-430

In the VoxMaster contract, the function claim can save gas costs a bit by using a local variable for user pending rewards. In the current code, a non-zero value is written to the data storage pendingRewards of users. The data field is reset to 0 right after transferring the reward to the user. Writing a non-zero value to storage can cost high gas while writing a zero value to storage is much cheaper in terms of gas consumption. Function  $\texttt{claimAndStake}$  also has the same issue.

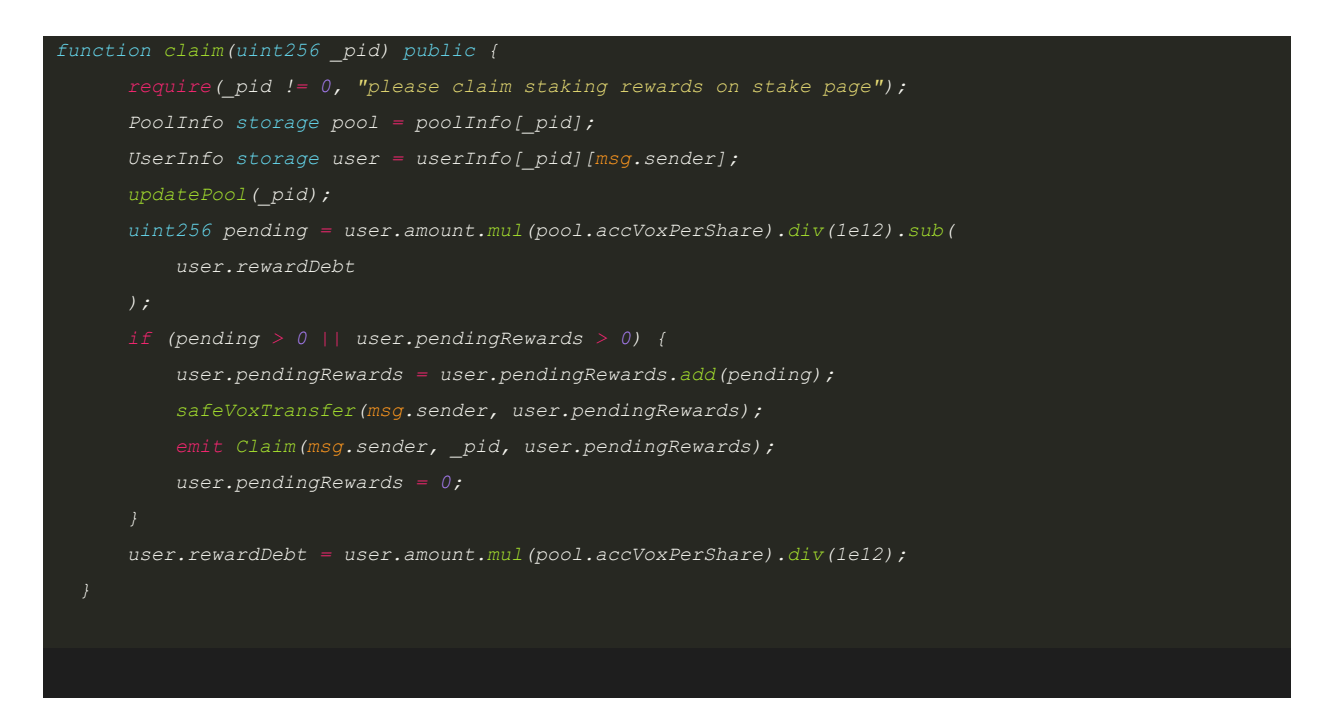

Action Recommended: Using a local variable for pending rewards while setting pendingRewards data field to 0 directly can save gas cost. Here's a suggestion:

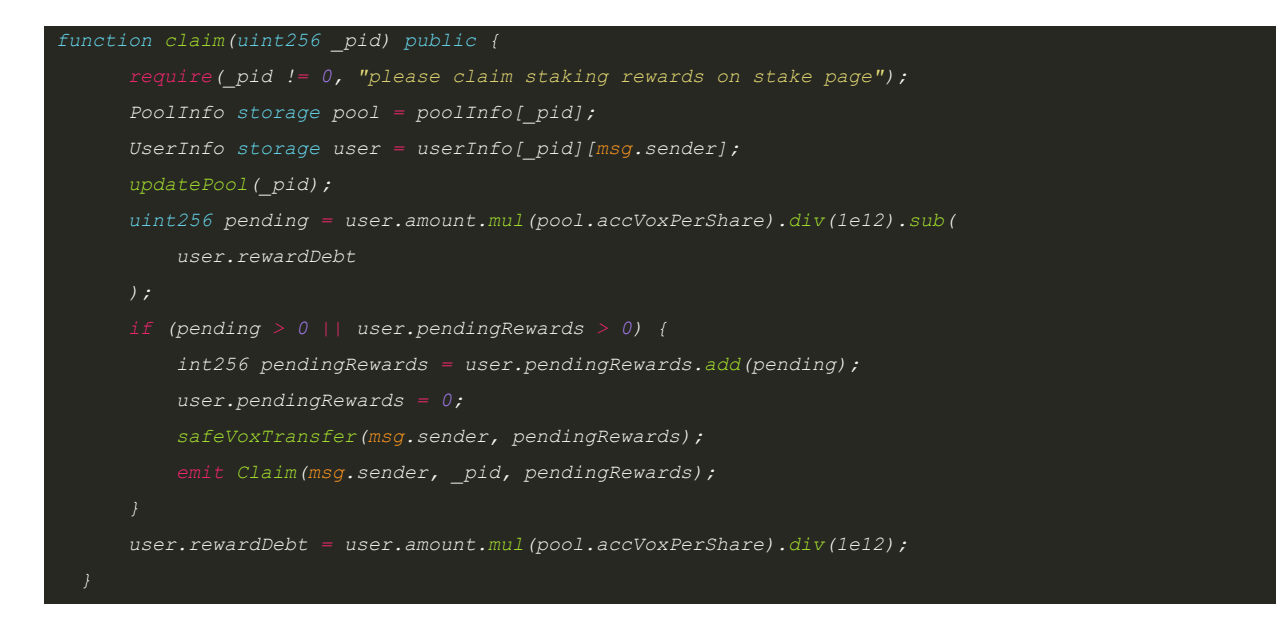

## <span id="page-14-0"></span>Disclaimer

While best efforts and precautions have been taken in the preparation of this document, The Arcadia Group and the Authors assume no responsibility for errors, omissions, or damages resulting from the use of the provided information. Additionally, Arcadia would like to emphasize that the use of Arcadia's services does not guarantee the security of a smart contract or set of smart contracts and does not guarantee against attacks. One audit on its own is not enough for a project to be considered secure; that categorization can only be earned through extensive peer review and battle testing over an extended period.